## **InstantRestore CLI Commands**

SQL Safe provides you with CLI commands to help you manually perform an Instant Restore to a database.

To perform InstantRestore operations use the following commands:

- SQLsafeCmd InstantRestore <db\_name> <backup\_archive> [options]
- SQLsafeCmd InstantRestore <db\_name> <point\_in\_time> [options]

Where:

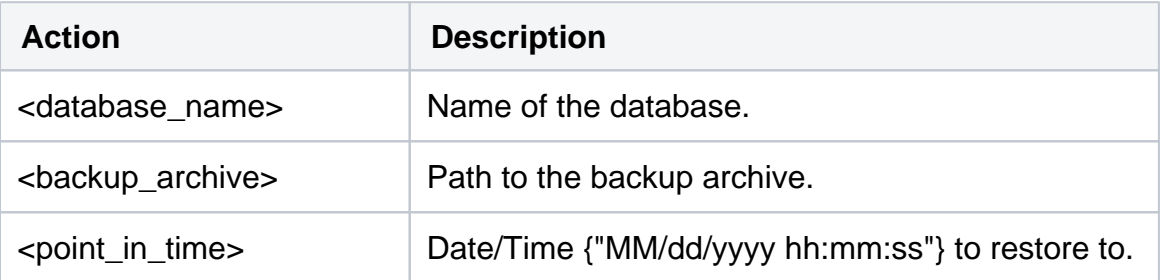

## Common Options

The following options help you perform InstantRestore operations:

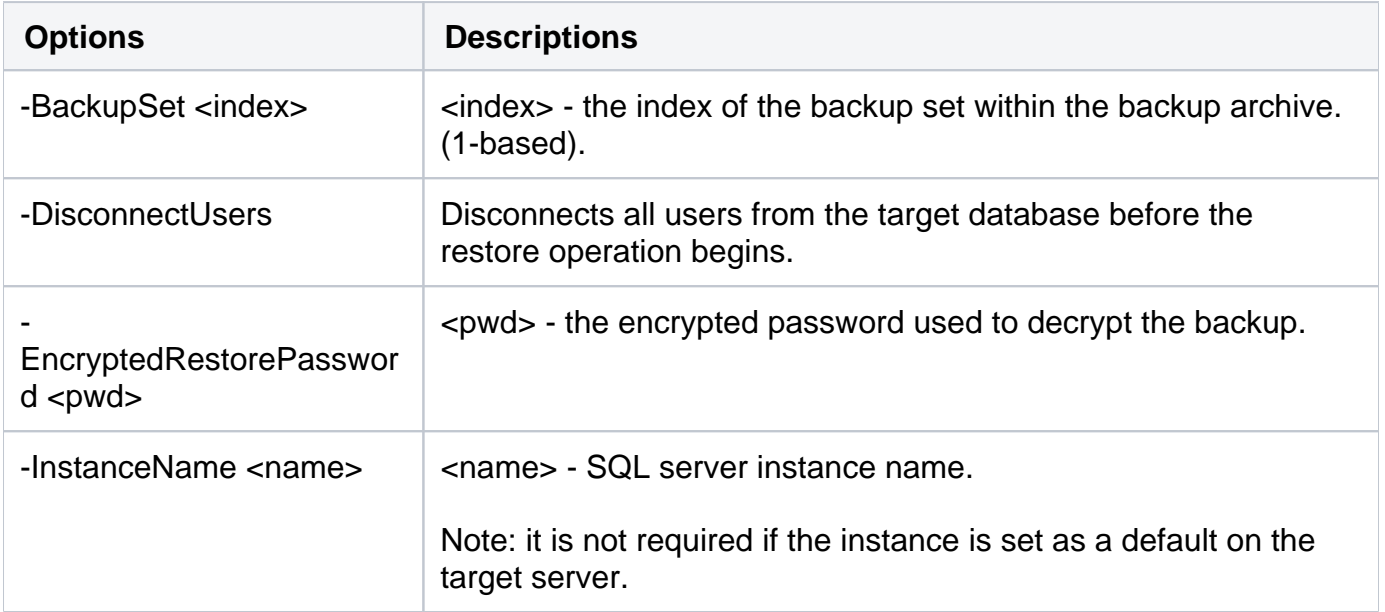

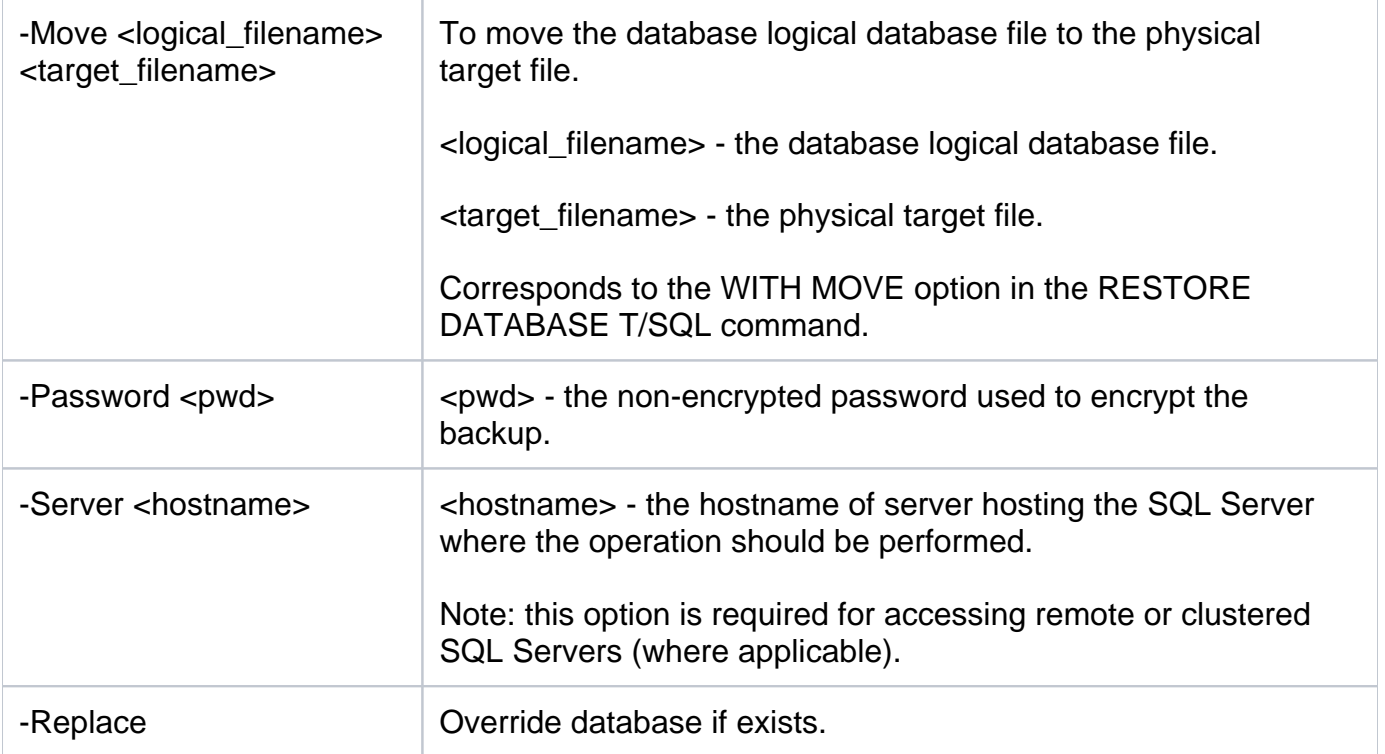

## Security Options

Secure your InstantRestore operations with the following options:

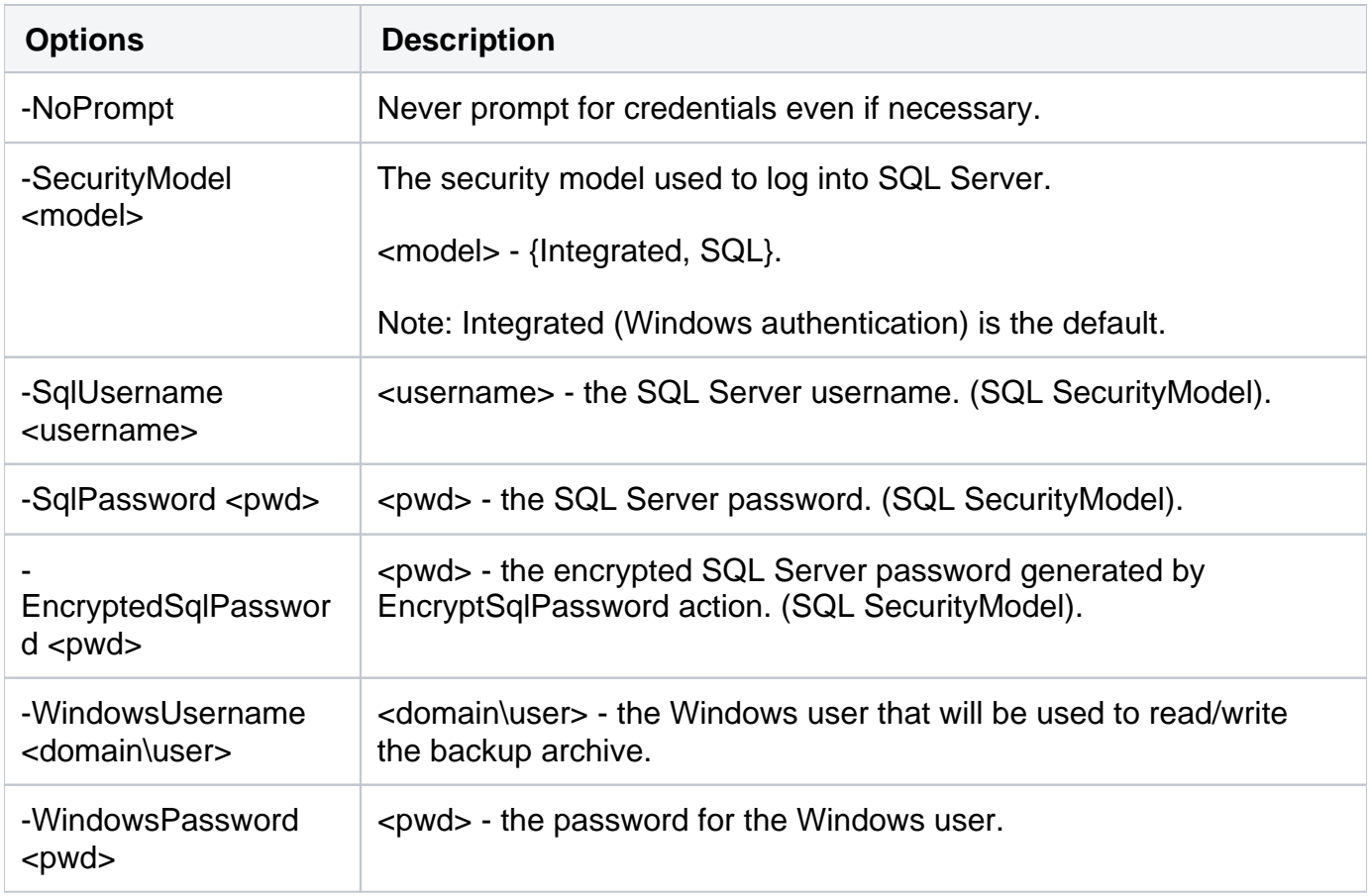

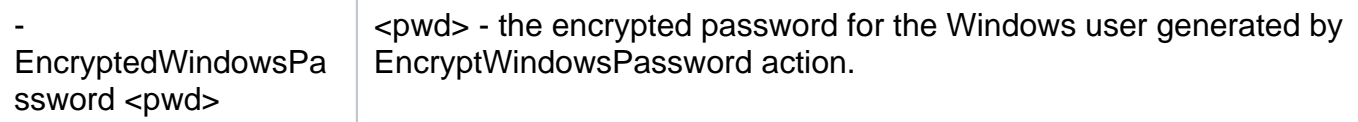

## Advanced Options

The following advanced options help you perform InstantRestore operations:

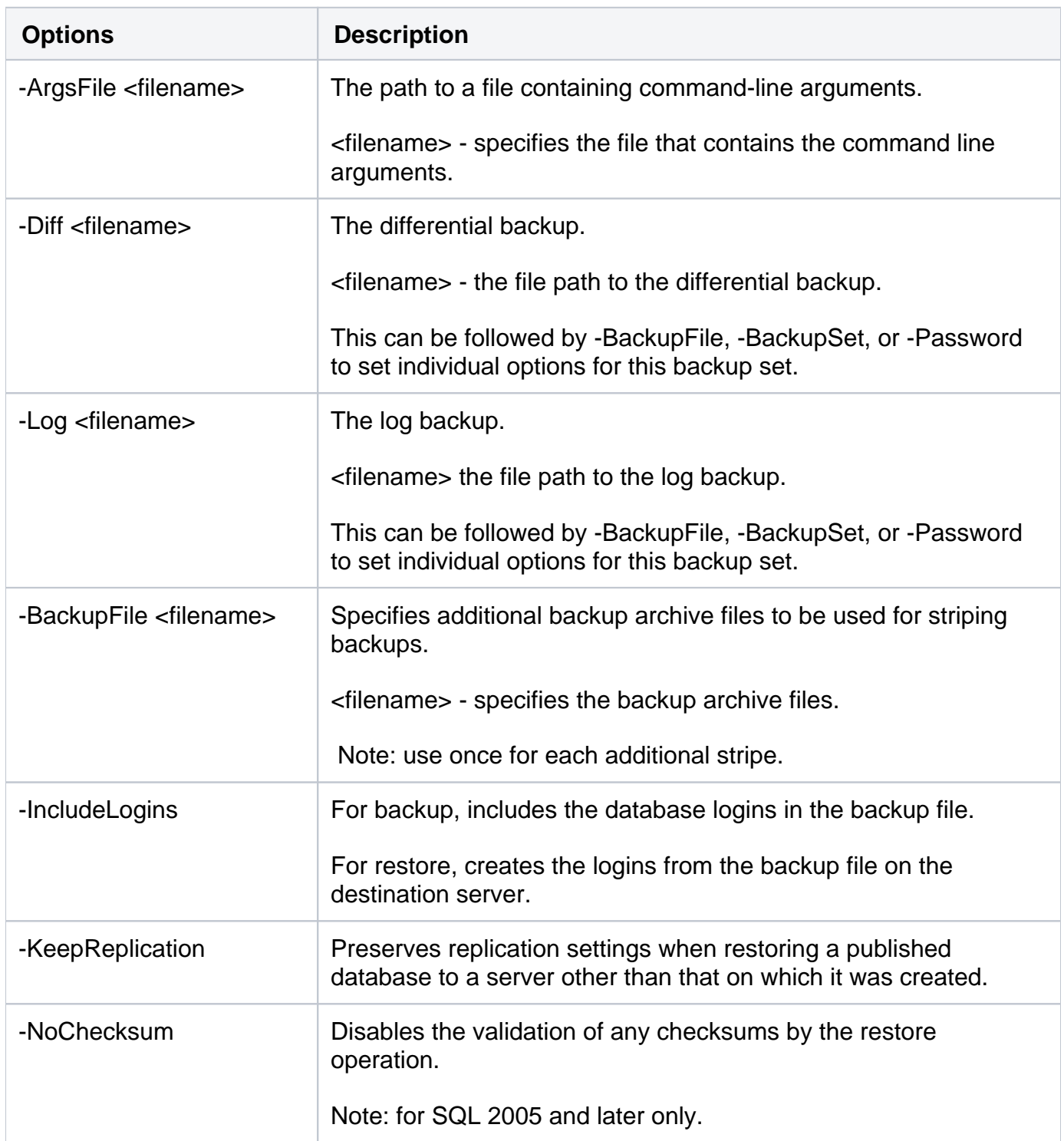

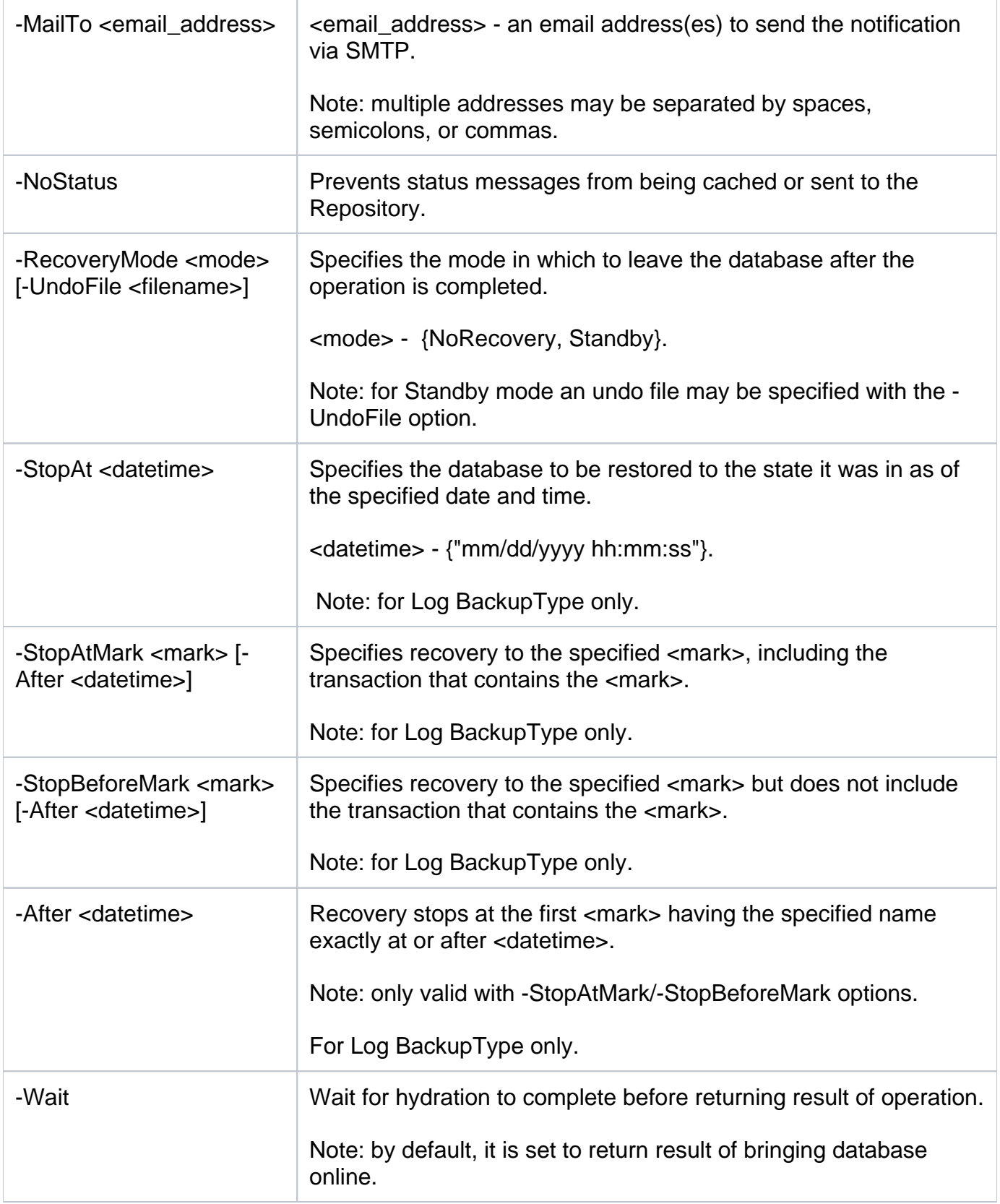

For detailed descriptions and available options, see the CLI Help (SQLsafeCmd help InstantRestore).

**[IDERA](#) | [Products](#)| [Purchase](#) | [Support](#) | [Community](#)|[Resources](#) | [About Us](#)| [Legal](#)**